## **Getriebe**

### **Getriebe AUTOMATIKGETRIEBE**

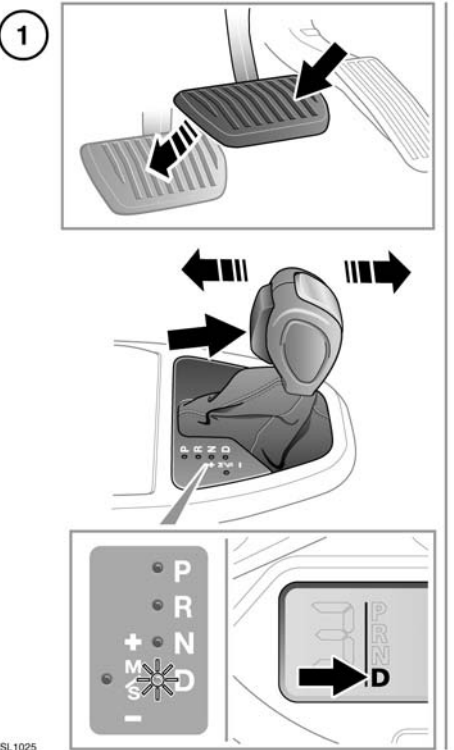

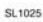

**1.** Zum Wählen der Fahrstellung (**D**) bei stehendem Fahrzeug die Fußbremse betätigen und die Entriegelungstaste des Wählhebels drücken.

*Hinweis: Wenn vor dem Betätigen der Fußbremse Druck auf den Wählhebel ausgeübt wird, ist es möglich, dass der gewählte Gang ungeachtet der Wählhebelstellung nicht verfügbar ist. In diesem Fall den Druck vom Wählhebel nehmen, die Fußbremse betätigen und den gewünschten Gang auswählen.*

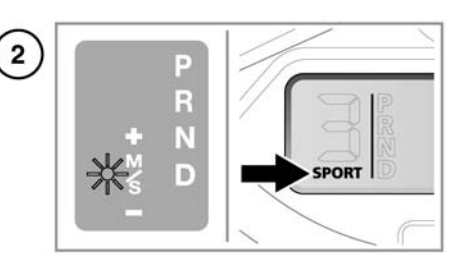

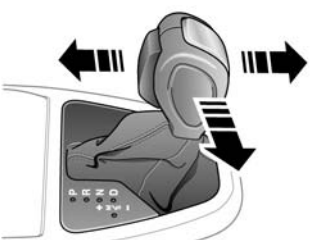

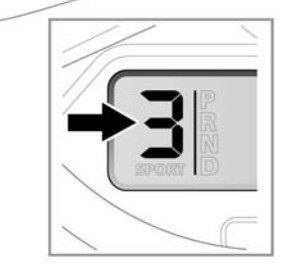

**2.** Zur Auswahl des Sportmodus den Wählhebel von **D** nach links stellen. Auf dem Informationsdisplay wird **SPORT** angezeigt.

Zur Aktivierung von CommandShift™ zuerst den Sportmodus wählen, anschließend den Wählhebel nach vorn bewegen, um einen Gang hochzuschalten, und nach hinten bewegen, um einen Gang herunterzuschalten.

Um zum Automatikmodus zurückzukehren, den Wählhebel zurück auf **D** stellen. Das **D** auf der Gangwahlanzeige leuchtet auf, um die Auswahl des Automatikmodus zu bestätigen.

# **Getriebe**

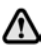

**Bei stehendem Fahrzeug sollte sich der Wählhebel in der Stellung P (Parken) befinden und die Feststellbremse angezogen sein.**

ΛN

Œ

**Vor dem Verlassen des Fahrzeugs den Wählhebel immer auf P stellen und die Zündung ausschalten.**

Den Wählhebel niemals auf **P** stellen, während sich das Fahrzeug bewegt.

Nie den Rückwärtsgang (**R**) auswählen, während sich das Fahrzeug vorwärts bewegt.

- Den Wählhebel niemals auf einen (!) Vorwärtsgang stellen, während sich das Fahrzeug in Rückwärtsbewegung befindet.
- Während der Wählhebel in die Stellung **D**  $\left( \mathbf{I}\right)$ (Fahrstellung) oder **R** gebracht wird bzw. bei stehendem Fahrzeug und beliebiger Wählhebelstellung, den Motor weder hochdrehen noch über der normalen Leerlaufdrehzahl laufen lassen.
- Das Fahrzeug nicht bei eingelegtem Gang (!) und laufendem Motor stehen lassen. Immer die Stellung **P** oder **N** (Leerlauf) wählen, wenn der Motor für einen längeren Zeitraum im Leerlauf laufen soll.

#### **COMMANDSHIFT™**

Wenn CommandShift™ ausgewählt wird, muss zum Anfahren der 1. Gang eingelegt werden.

Um nach der Auswahl von CommandShift™ zum Sportmodus zurückzukehren, den Wählhebel in die Stellung **D** und anschließend zurück in den Sportmodus bringen.

Auf dem Informationsdisplay wird **GETRIEBE COMMAND SHIFT GEWÄHLT** angezeigt, wenn sich das Getriebe im CommandShift™-Modus befindet.

*Hinweis: Zum Schutz des Motors schaltet das Getriebe automatisch hoch, um übermäßige Drehzahlen zu vermeiden, bzw. herunter, um den Motor zu entlasten.*

## **BERGABFAHRKONTROLLE**

Wird die Bergabfahrkontrolle (HDC) entweder im Sport- oder im CommandShift™-Modus gewählt, wird ein niedriger Gang eingelegt und für eine maximale Motorbremswirkung beibehalten. Wird der Wählhebel von der Sport-/CommandShift™-Stellung in die Stellung **D** gebracht, wird der gewählte Gang bis zum Ende der Bergabfahrt beibehalten. Siehe Seite **[77, BEDIENUNG DER HDC](#page--1-0)**.

## **GETRIEBESTÖRUNG**

Falls eine Getriebestörung auftritt, wird eine Warnmeldung auf dem Informationsdisplay angezeigt und es stehen möglicherweise nur bestimmte Gänge zur Verfügung. Unverzüglich qualifizierte Hilfe hinzuziehen.

### **SCHALTGETRIEBE**

Ø

Wenn das Fahrzeug mit einer Geschwindigkeit von mehr als 24 km/h (15 mph) fährt, ist das Einlegen des Rückwärtsgangs nicht möglich. Niemals versuchen, den Rückwärtsgang einzulegen, wenn sich das Fahrzeug in Vorwärtsbewegung befindet. Dies kann zu schweren Getriebeschäden und teuren Reparaturen führen.

#### **SCHALTANZEIGE**

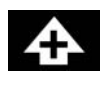

Die Schaltanzeige leuchtet kurz auf, wenn eine Schaltempfehlung gegeben wird (Hochschalten).

Die Schaltanzeige leuchtet bei eingeschalteter Geschwindigkeitsregelung nicht auf, es sei denn, dass durch Betätigung des Gaspedals die Geschwindigkeitsregelung ausgesetzt wird.

*Hinweis: Die Anzeige dient nur zu Hinweiszwecken. Es liegt in der Verantwortung des Fahrers, entsprechend den gegebenen Bedingungen das Fahrzeug in angemessener Weise zu bedienen.*